## MODULO PER I GENITORI - PROBLEMATICHE EMAIL

Compili il modulo indicando la problematica. Verrà ricontattato via email.

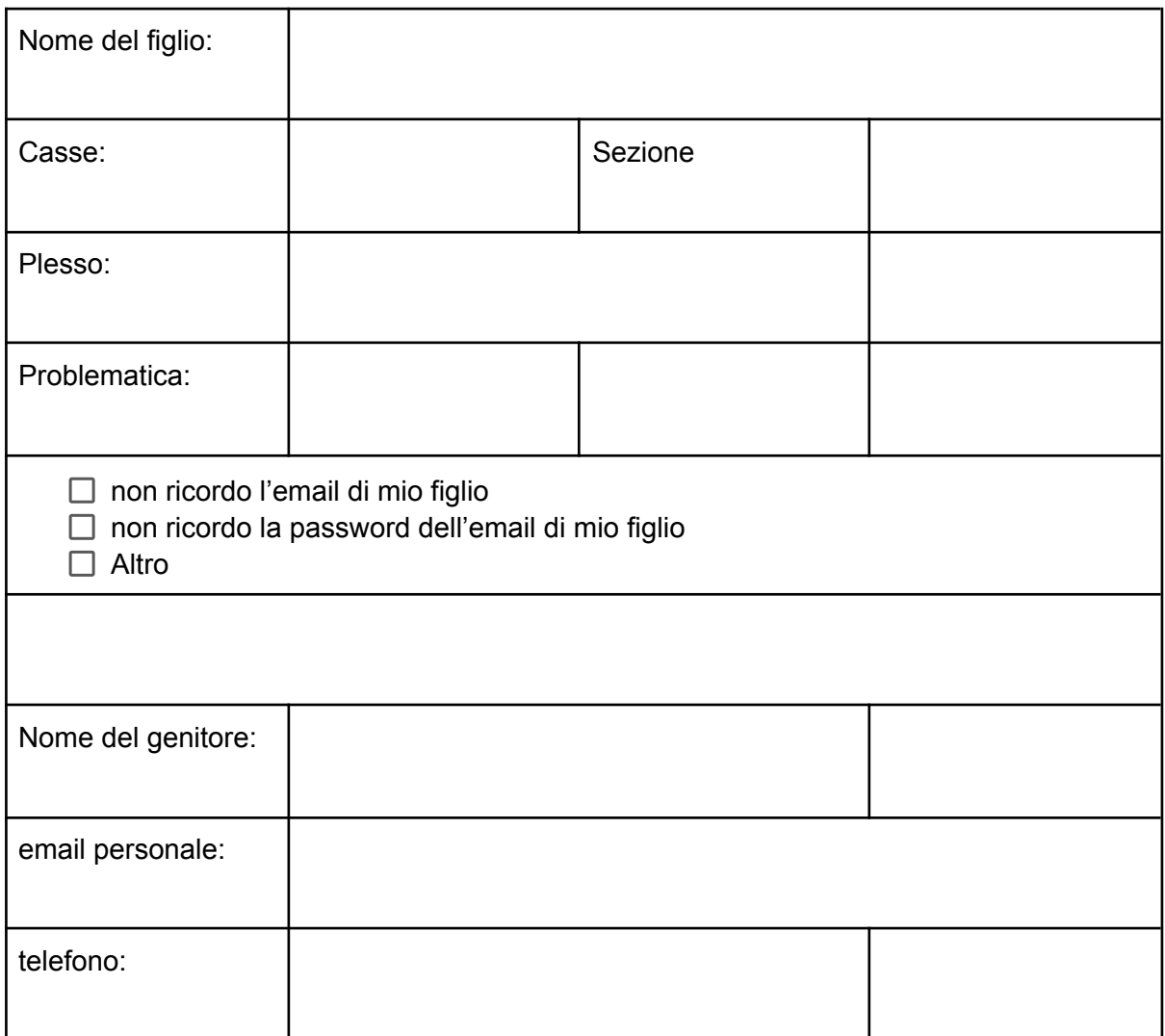

Data e Firma